#### **МЕХАНІКО-ЕНЕРГЕТИЧНИЙ ФАКУЛЬТЕТ**

**Кафедра електроенергетики, електротехніки та електромеханіки**

### **МЕТОДИЧНІ ВКАЗІВКИ**

**до виконання курсового проекту з дисципліни**

*«ТЕОРІЯ ЕЛЕКТРИЧНОЇ ТЯГИ»*

Методичні вказівки розглянуто та рекомендовано до друку на засіданні кафедри електроенергетики, електротехніки та електромеханіки 25 лютого 2019 р., протокол № 8.

Рекомендуються для бакалаврів спеціальності 273 «Залізничний транспорт» освітньої програми «Електровози та електропоїзди» денної та заочної форми навчання.

Укладачі:

доц. О. І. Семененко, старш. викл. М. М. Одєгов

Рецензент

проф. О. С. Крашенінін

#### МЕТОДИЧНІ ВКАЗІВКИ

до виконання курсового проекту з дисципліни

*«ТЕОРІЯ ЕЛЕКТРИЧНОЇ ТЯГИ»*

Відповідальний за випуск Семененко О. І.

Редактор Буранова Н. В.

Підписано до друку 02.04.19 р.

Формат паперу 60х84 1/16. Папір писальний. Умовн.-друк. арк. 2,0. Тираж 50. Замовлення №

Видавець та виготовлювач Український державний університет залізничного транспорту, 61050, Харків-50, майдан Фейєрбаха, 7. Свідоцтво суб'єкта видавничої справи ДК № 6100 від 21.03.2018 р.

# **ЗМІСТ**

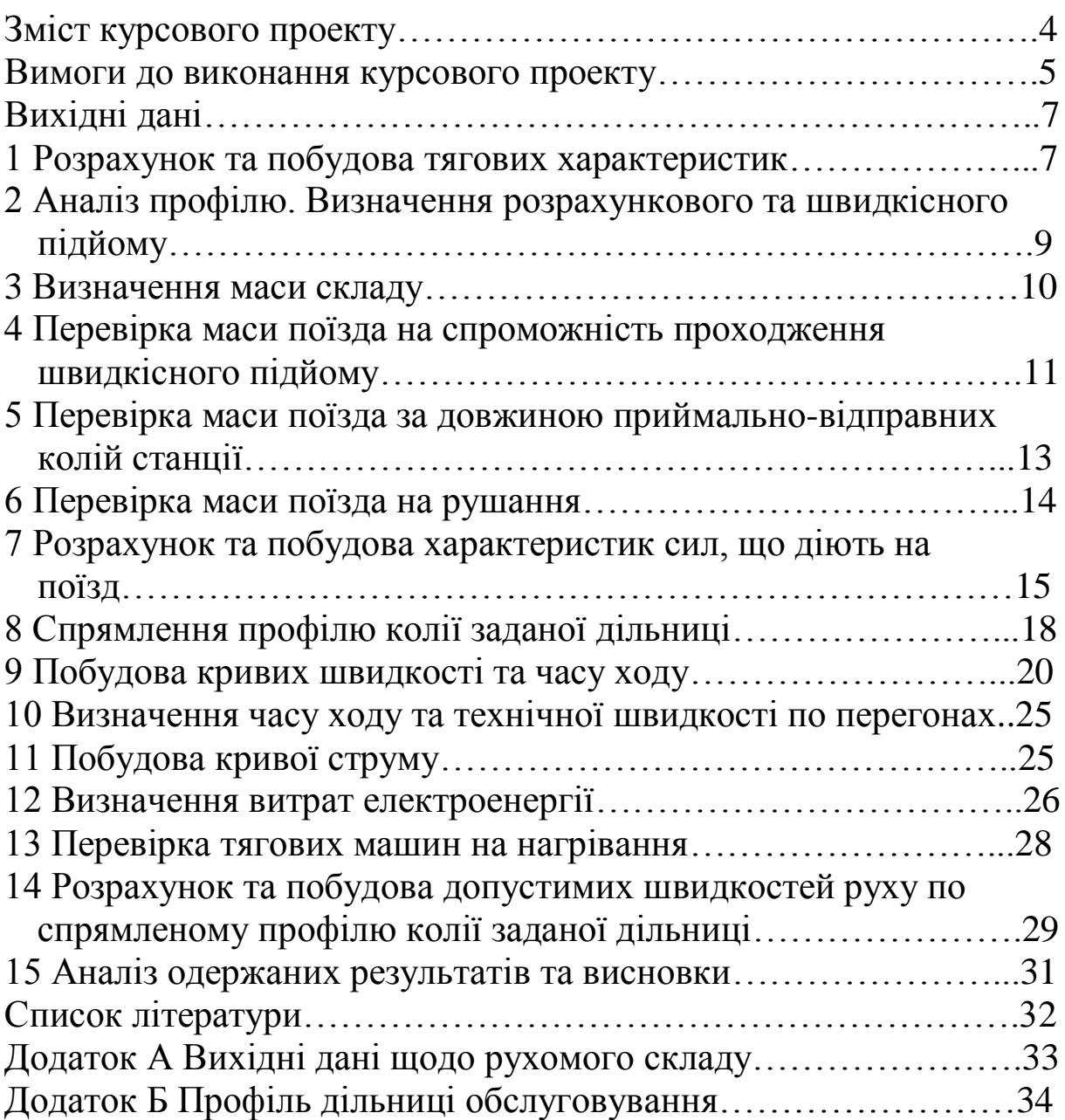

# **ЗМІСТ КУРСОВОГО ПРОЕКТУ**

Метою курсового проекту є визначення швидкостей руху та часу ходу при роботі електровоза з поїздом у режимах тяги, вибігу та гальмування.

Обсяг курсового проекту містить:

1 Вивчення силової схеми заданого вантажного електровоза, ознайомлення зі ступеневим регулюванням напруги на тягових двигунах та регулювання їх збудження, розрахунок та побудова тягових характеристик.

2 Проведення поперегонного аналізу профілю та визначення величини розрахункового підйому *і<sup>р</sup>* для одного напрямку.

3 Визначення маси складу *тс*, який може бути проведений заданим електровозом на вибраному розрахунковому підйомі.

4 Перевірка можливості проходження поїзда розрахованої маси за рахунок використання сили тяги та кінетичної енергії поїзда на підйомах, крутіших за розрахунковий.

5 Визначення кількості вагонів у складі, довжини поїзда та порівняння цієї довжини із заданою довжиною приймальновідправних колій.

6 Перевірка можливості рушання з місця при зупинках на роздільних пунктах заданої дільниці.

7 Розрахунок та побудова характеристик сил, що діють на поїзд.

8 Спрямлення профілю колії заданої дільниці.

9 Побудова кривих швидкості *v=f(s),* часу ходу *t=f(s)* поїзда та струму *I=f(s)* по перегонах дільниці в одному напрямку графічним методом МШС із зупинкою на проміжній станції та без зупинки на ній.

10 Визначення часу ходу та технічної швидкості на кожнім перегоні для обох варіантів руху.

11 Перевірка на нагрівання тягових двигунів електровоза.

12 Визначення витрат електроенергії.

13 Порівняння часу руху, технічної швидкості та витрат електроенергії для варіантів руху; аналіз, висновки.

14 Розрахунок та побудова допустимих швидкостей руху по спрямленому профілю колії заданої дільниці.

15 Визначення гальмового коефіцієнта для заданого гальмового шляху.

16 Оптимізація руху за критерієм ККД, витрат електричної енергії.

# **ВИМОГИ ДО ВИКОНАННЯ КУРСОВОГО ПРОЕКТУ**

Студент має докладно вивчити матеріал курсу «Теорія електричної тяги», знати теоретичні основи, розуміти фізичну сутність, уміти використовувати розрахункові формули, аналізувати одержані результати та робити висновки.

Проект має складатися з пояснювальної записки та графіків до неї, оформлених з урахуванням вимог ЄСКД. Виконувати роботу належить на стандартних аркушах паперу формату А4 (210297 мм), які потім зшиваються. На титульному аркуші треба вказати кафедру, дисципліну, назву роботи, шифр (три останні цифри номера залікової книжки, далі крапка і номер за списком групи), а також прізвище студента та викладача. Розділи та підрозділи мають бути пронумеровані. Їхні назви з вказаним номером сторінки, де вони починаються, перелічені на аркуші «Зміст», мають точно відповідати тексту записки. Записка пишеться з одного боку кожного аркуша. З правого боку аркуша залишаються поля завширшки 10–15 мм, з лівого – 20 мм.

На початку записки вказують назву курсового проекту, номер варіанта і записують усі вихідні дані. У «Вступі» треба вказати завдання і мету виконуваного проекту.

Розрахунки супроводжуються поясненнями. Розрахункові формули наводяться в загальному вигляді з використанням літерних позначень, після чого у формулі вказується чисельне значення величин, що в ній містяться, і потім – результат (дивись приклад).

Приклад:

Розрахунковий коефіцієнт зчеплення

$$
\psi_m = 0.28 + \frac{4}{50 + 6 \cdot \nu} - 0.0006 \cdot \nu \tag{3.1}
$$

При *v*=50 км/год

$$
\psi_m = 0.28 + \frac{4}{50 + 6 \cdot 50} - 0.0006 \cdot 50 = 0.261.
$$

Результати розрахунків формули (3.1) зведені до таблиці…

Для посилань формули слід нумерувати.

Графіки виконуються на міліметровому папері. Графічні побудови треба виконувати акуратно, добро загостреним олівцем. Координати осі з літерними позначеннями величин та відповідними розмірностями мають бути забезпечені чисельними шкалами в прийнятому масштабі. Для зручної побудови та користування графіками координати осі потрібно проводити по жирних лініях координатної сітки. Розрахункові точки, по яких проводять лінії графіка, мають бути виділені на кривих.

Рисунки (графіки) і таблиці наводяться відразу після першого посилання на них у тексті (на наступній сторінці, якщо виконані на окремих аркушах).

Побудову графіків руху виконувати з дотриманням правильного співвідношення масштабів.

Сторінки, графіки, рисунки, формули, таблиці треба пронумерувати. Таблиці мають бути з назвами, рисунки та графіки – з підрисунковими підписами.

Розрахунки виконуються з точністю до трьох значущих цифр. При обчисленнях можна використовувати логарифмічні лінійки, калькулятори, обчислювальні машини.

При використанні розрахункових нормативів, графічних залежностей або інших даних з літературних джерел студент повинен наводити посилання на джерело (назва, автор, місце та рік видання).

Після одержання попередньо перевіреної роботи студент повинен акуратно виправити помилки і зробити потрібні доповнення. Для виправлень можна використовувати зворотний (чистий) бік попереднього аркуша.

*Стирати і закреслювати зауваження викладача заборонено.*

*Роботу треба підписати і вказати дату її виконання.*

Виконання всіх вимог є обов'язковою умовою для подання роботи до захисту. Курсові проекти, в яких не виконано вказаних вище вимог, а також роботи, виконані не за своїм варіантом, до захисту не допускаються.

## **ВИХІДНІ ДАНІ**

Для виконання курсової роботи студент вибирає такі вихідні дані:

1 Тип локомотива надається викладачем при отриманні завдання на курсовий проект.

2 В додатку А подано вихідні дані, необхідні для розрахунків маси складу, рівнодіючих сил та розв'язання гальмової задачі. Потрібні вихідні дані вибирати за сумою двох останніх цифр номера залікової книжки.

3 В додатку Б подано варіанти профілів дільниць. Номер вихідного профілю дільниці треба вибирати за порядковим номером студента в журнальному списку групи. При виборі варіанта профілю необхідно враховувати примітки до таблиць профілів.

Допустимі швидкості на спусках необхідно розрахувати згідно з гальмовою задачею та надати результати розрахунків на графіках швидкості та часу ходу.

### **1 РОЗРАХУНОК ТА ПОБУДОВА ТЯГОВИХ ХАРАКТЕРИСТИК**

Тягову характеристику заданого локомотива визначаємо, користуючись довідковою літературою [1]. Потім, надаючи характеристику в табличній формі, треба занести її значення відповідно до режиму повної потужності та максимального ступеня послаблення поля в таблицю. Інтервал зміни швидкості студент вибирає самостійно, з достатньою роздрібністю, не упускаючи при цьому характерних точок (розрахункових значень сили тяги при розрахункових значеннях швидкості, точок переходів на відгалуження значень часткової потужності, точок перетину з характеристикою обмеження тощо). Тягову характеристику електровоза *FT=f(v)* необхідно накреслити на міліметровому папері у масштабі: швидкості – *2 мм/км/год* та

сили тяги – *0,2 мм/кН,* розміщуючи швидкість по осі абсцис, а силу тяги – по осі ординат.

У зоні високих швидкостей характеристики обмежуються максимальною швидкістю електровоза. В зоні великих сил тяги сучасні вантажні електровози мають обмеження за зчепленням коліс із рейками. При ступеневих змінах напруги та коефіцієнта регулювання збудження тягових двигунів струм і сила тяги електровоза змінюються від мінімального до максимального значення. В розрахунках використовуються середні значення сили тяги.

Силу тяги визначаємо за формулою:

$$
F_{T3Y} = m_e g \psi_T, \qquad (1.1)
$$

де *m<sup>e</sup>* – маса електровоза, т;

 $g$  – прискорення вільного падіння, м/с<sup>2</sup>;

*Ψ<sup>Т</sup>* – розрахунковий коефіцієнт зчеплення електровоза, який визначається за емпіричними формулами [1, 2].

Для електровозів ВЛ10, ВЛ11, ВЛ82

$$
\psi_T = 0.28 + \frac{3}{50 + 20\nu} - 0.0007\nu \tag{1.2}
$$

Для електровозів ВЛ22, ВЛ23, ВЛ8

$$
\psi_T = 0.25 + \frac{8}{100 + 20\nu} \,. \tag{1.3}
$$

Для електровозів ВЛ60, ВЛ80

$$
\psi_T = 0.28 + \frac{4}{50 + 6v} - 0.0006v \tag{1.4}
$$

Виконують розрахунок для заданого типу локомотива та заносять отримані дані у таблицю 1.1.

Таблиця 1.1 – Результати розрахунку сили зчеплення локомотива

| $V$ , $\kappa M/200$                   | $0, 5, 10, 20, \ldots, V_p, \ldots, V_k$ |
|----------------------------------------|------------------------------------------|
| $\mathbf{U}_m$                         |                                          |
| $F_{T3}$ <sup><math>K</math></sup> $H$ |                                          |

Після заповнення таблиці треба нанести обмеження за зчепленням на тяговій характеристиці, обчислити значення сил тяги та швидкостей у точках перетину кривої залежності *FTЗЧ=f(v)* з тяговими характеристиками при нормальному збудженні, а також при максимальному ступені послаблення збудження. В подальшому залежність *FTЗЧ=f(v)* буде використана для визначення сил тяги під час розгону поїзда.

### **2 АНАЛІЗ ПРОФІЛЮ. ВИЗНАЧЕННЯ РОЗРАХУНКОВОГО ТА ШВИДКІСНОГО ПІДЙОМУ**

За розрахунковий *і<sup>р</sup>* береться найбільш складний за умовами проходження поїзда елемент профілю залізничної колії. При великій (кілька кілометрів) довжині ухилу за розрахунковий беруть найбільш крутий підйом. Якщо найкрутіший підйом має невелику протяжність, а перед ним розташовані площадка чи схил, то за розрахунковий *і<sup>р</sup>* береться підйом меншої крутості, але більшої протяжності. В цьому випадку після розрахунку маси поїзда необхідно перевірити можливість проходження більш крутих підйомів за рахунок використання сили тяги та кінетичної енергії поїзда. Ухил, на якому ця умова виконується, називають швидкісним. Оскільки розрахунковий та швидкісний підйоми визначають до спрямлення профілю, то обов'язково має бути врахований додатковий опір від кривизни колії за її наявності.

Попередньо довжину поїзда необхідно перевірити на можливість розміщення в межах приймально-відправних колій.

Довжина приймально-відправних колій

$$
l_n = l_{\text{ngk}} - (25 \div 50), \tag{2.1}
$$

де *lпвк* – довжина приймально-відправних колій.

У наступних розрахунках величини опору при русі в кривій та маса поїзда будуть уточнені.

### **3 ВИЗНАЧЕННЯ МАСИ СКЛАДУ**

Маса складу визначається за умовами проходження розрахункового підйому зі сталою швидкістю:

$$
m_c = \frac{F_p - m_e g(\omega_0' + i_p)}{g(\omega_0' + i_p)},
$$
\n(3.1)

де *F<sup>p</sup>* – розрахункова сила тяги локомотива, відкоригована за зчепленням, Н;

*m<sup>e</sup>* – розрахункова маса локомотива, т;

 $\omega$ <sup>2</sup> – основний питомий опір локомотива, Н/кН;

 $\omega$ <sup>"</sup> – основний питомий опір складу, Н/кН;

 $i_p$  – крутість розрахункового підйому,  $\frac{0}{00}$ .

Для складів з вагонами різних типів необхідно враховувати часткову участь вагонів кожного типу:

$$
\omega_0'' = \alpha \cdot \omega_{04\kappa o m}'' + \beta \cdot \omega_{08}'' \,, \tag{3.2}
$$

де  $\alpha$ , $\beta$  – відносна частка вагонів відповідного типу;

 $\omega_{0i}$  – питомий основний опір руху вагонів.

Питомий опір локомотива, Н/кН, залежить від швидкості проходження і в режимі тяги визначається за формулою

$$
\omega_0' = 1.9 + 0.01v + 0.0003v^2. \tag{3.3}
$$

Основний питомий опір вагонів при русі з розрахунковою швидкістю визначається з урахуванням типу вагонів, осьового навантаження, типу буксових підшипників.

Так, при русі по колії чотиривісних вагонів з осьовим навантаженням на підшипниках котіння

$$
\omega''_{04\kappa\sigma m} = 0.7 + \frac{3 + 0.1v + 0.0025v^2}{q_{04\kappa\sigma m}},
$$
\n(3.4)

а восьмивісних вагонів –

$$
\omega_{08}'' = 0.7 + \frac{6 + 0.038v + 0.0021v^2}{q_{08}}.
$$
\n(3.5)

Осьове навантаження при заданій масі вагона розподіляється за числом осей вагона.

$$
q_{0j} = \frac{q_j}{n},\tag{3.6}
$$

де *q<sup>j</sup>* – маса брутто вагону відповідного типу, т;

*n* – кількість осей у вагона відповідного типу.

## **4 ПЕРЕВІРКА МАСИ ПОЇЗДА НА СПРОМОЖНІСТЬ ПРОХОДЖЕННЯ ШВИДКІСНОГО ПІДЙОМУ**

Перевірка маси поїзда відбувається аналітичним методом із використанням розрахункового співвідношення, що дає змогу визначити відрізки шляху, які проходить поїзд при зміні швидкості в заданому інтервалі.

Для розрахунку задаються інтервалом швидкостей – 10 км/год і визначають відстань, яку пройшов поїзд при зміні швидкості від допустимої до розрахункової.

$$
\Delta s = \frac{4.17(v_k^2 - v_n^2)}{f_n}.
$$
\n(4.1)

Питому прискорювальну силу в інтервалі швидкостей  $\Delta v = v_k - v_n$  км/год беруть порівнювальною з питомою силою, що відповідає середній швидкості по інтервалу,

$$
f_n = \frac{F_T - m_e g(\omega_0'' + i_u) - m_c g(\omega_0' + i_u)}{g(m_e + m_c)}.
$$
 (4.2)

де *F<sup>T</sup>* – сила тяги локомотива, відповідна середній швидкості по інтервалу; визначається за відкоригованою за зчепленням тяговою характеристикою локомотива.

Проходження швидкісного підйому за рахунок використання кінетичної енергії поїзда вважається можливим, якщо сумарний пройдений шлях виявився більшим за довжину швидкісного підйому.

Якщо умова не виконується, тоді цей підйом вважається розрахунковим і масу поїзда визначають, виходячи з його крутості.

Результати розрахунків зводяться до таблиці 4.1.

Таблиця 4.1

| r n,   | $\kappa$ | nep,   | $\omega_0$ ,     | $\omega_0$ ,     | $J^{n}$ | പാം | . <i>د ڪ</i> |
|--------|----------|--------|------------------|------------------|---------|-----|--------------|
| KM/200 | KM/200   | KM/200 | $H$ / $\kappa H$ | $H$ / $\kappa$ H | H/kH    | м   | м            |
|        |          | ັ      |                  | ັ                |         |     |              |

Для зменшення кількості обчислювальної роботи питомий опір визначають для трьох значень швидкості: розрахункової, допустимої (конструктивної) і для 10 км/год. Потім будується допоміжний графік зміни опору від швидкості і з нього робиться відлік для необхідних значень середніх швидкостей по інтервалах.

При заповненні таблиці суму пройденого шляху контролюємо після кожного визначеного відрізка шляху. Перевірка закінчується, коли сумарний пройдений шлях перевищує довжину швидкісного підйому.

# **5 ПЕРЕВІРКА МАСИ ПОЇЗДА ЗА ДОВЖИНОЮ ПРИЙОМАЛЬНО-ВІДПРАВНИХ КОЛІЙ СТАНЦІЇ**

Після визначення маси поїзда визначаємо кількість вагонів різних типів, довжину поїзда в осях та метрах.

Довжину поїзда визначаємо за формулою:

$$
l_n = \sum n_i l_i + l_e + 10, \qquad (5.1)
$$

де *n<sup>i</sup>* – кількість однотипових вагонів і-ї групи.

Кількість вагонів у складі вантажного поїзда

$$
n = n_{0.4\kappa\omega m} + n_{0.8} = \frac{\alpha \cdot m_c}{q_{0.4\kappa\omega m}} + \frac{\beta \cdot m_c}{q_{0.8}},
$$
 (5.2)

де *n –* кількість вагонів.

Довжини вагонів та локомотива вказано в [1, с. 24–25]. Для розрахунку довжину локомотива беруть із завдання, а довжину вагонів такою, що дорівнює: чотиривісного вагона – 15 м, восьмивісного – 20 м.

Довжина поїзда не має перевищувати довжини приймальновідправних колій:

$$
l_{\text{new}} \ge l_n. \tag{5.3}
$$

Якщо довжина поїзда перевищує довжину приймальновідправної колії, то її слід зменшити до виконання умови (5.3). На проміжних станціях такі поїзди не зупиняються, їх або реконструюють, або виконують розчеплення і установлення поїзда на дві колії.

Довжина поїзда в осях

$$
l_{no} = 4 \cdot n_{04 \kappa o} + 4 \cdot n_{04 \kappa o} + 8 \cdot n_{08}. \tag{5.4}
$$

# **6 ПЕРЕВІРКА МАСИ ПОЇЗДА НА РУШАННЯ**

Для перевірки розрахованої маси складу на рушання з місця використовується формула:

$$
m_{_{nep}} = \frac{F_{_{ep}}}{g(\omega_{_{ep}} + i_{_{cm}})} - m_e, \tag{6.1}
$$

де *Fвр –* розрахункова сила тяги при рушанні з місця, розрахована в першому пункті курсової роботи;

*iст* – підйом, на якому розташована станція, найбільший.

Питомий опір при рушанні з місця складу на підшипниках котіння

$$
\omega_{\text{sp04} \kappa \text{om}} = \frac{28}{q_{04 \kappa \text{om}} + 7};\tag{6.2}
$$

$$
\omega_{\text{sp08} \kappa \text{om}} = \frac{28}{q_{08} + 7}.
$$
\n(6.3)

Загальний опір при рушанні складу з місця розраховується за формулою:

$$
\omega_{\scriptscriptstyle{sp}} = \alpha \cdot \omega_{\scriptscriptstyle{sp04k\sigma m}} + \beta \cdot \omega_{\scriptscriptstyle{sp08k\sigma m}}.\tag{6.4}
$$

Маса поїзда, розрахована за умовами рушання, має бути більшою від маси поїзда, розрахованої за умовами руху.

$$
m_{nep} \ge m_c \tag{6.5}
$$

При зворотному співвідношенні мас студент пропонує рекомендації типу:

- заборону зупинок у пунктах, де не забезпечується рушання з місця;

- застосування допоміжного локомотива для рушання;

- зниження вагової норми поїзда за умовами рушання з місця.

Для перевірки спроможності рушання по перегонах визначають найбільшу крутість підйому, на якому можливе рушання, за формулою:

$$
i_{_{\rm gp\,max}} = 0.77 \cdot \left(\frac{F_{_{\rm gp}}}{g(m_{_e} + m_{_c})} - \omega_{_{\rm gp}}\right). \tag{6.6}
$$

Якщо розрахований підйом перевищує розрахунковий, то можливе рушання з місця по розрахунковому підйому одиночним локомотивом.

### **7 РОЗРАХУНОК ТА ПОБУДОВА ХАКТЕРИСТИК СИЛ, ЩО ДІЮТЬ НА ПОЇЗД**

Виконання тягових розрахунків основане на інтегруванні рівняння руху поїзда, що дає у диференціальній формі зв'язок між швидкістю *v,* часом *t* та відстанню *S*.

Для побудови кривої швидкості руху поїзда *v =f(S)* необхідно попередньо побудувати:

а) характеристику прискорювальних сил  $f_n = f_T - w_0 = f(v)$  у режимі тяги;

б) характеристику уповільнювальних сил *fу=w0X=f(v)* у режимі холостого ходу;

в) характеристику уповільнювальних сил  $f_z = w_{0X} + 0.5b_z$  при службовому гальмуванні.

Оскільки сила опору діє на поїзд за усіма режимами, розрахунок характеристик треба починати з її визначення.

Розрахунок ведеться порядком, передбаченим таблицею 7.1. До першого стовпчика заносяться значення швидкості від *v = 0 до vк, км/год*.

Основний опір руху локомотива при холостому ході (при русі без струму) за тими самими значеннями швидкостей визначається або за графіками, наведеними в ПТР, або обчислюється за формулою:

$$
w_x = 2.4 + 0.011v + 0.00035v^2. \tag{7.1}
$$

Значення сил тяги визначаються за тяговою характеристикою локомотива, наведеною в ПТР. Питомі сили тяги визначаємо діленням сили тяги електровоза на вагу поїзда за тими самими значеннями швидкостей.

$$
f_T = \frac{F_T}{g(m_c + m_e)}.
$$
 (7.2)

Швидкості *v = 0* (момент рушання з місця) відповідає значення сили тяги *Fвр.*

Основний питомий опір руху поїзда при роботі електровоза під струмом визначають за формулою:

$$
w_0 = \frac{m_e w_0' + m_c w_0''}{m_e + m_c}.
$$
 (7.3)

Питомі прискорювальні сили при кожній швидкості руху є різницею між питомими силами тяги та питомими силами опору руху.

$$
f_n = f_T - w_0. \tag{7.4}
$$

Основний питомий опір руху поїзда при проходженні по прямій горизонтальній колії при холостому ході локомотива визначається за формулою:

$$
w_{0X} = \frac{m_e w_X + m_c w_0''}{m_e + m_c}.
$$
 (7.5)

Величини питомого опору руху визначаються для швидкостей від *v = 10 км/год* та вище. Значення цих величин при *v = 0* береться таким, як при *v= 10 км/год.*

Питомі гальмові сили поїзда, *Н/кН,* обчислюються за формулою:

$$
b_z = 1000 \varphi_{TP} \vartheta_P, \qquad (7.6)
$$

де  $\varphi_{\textit{TP}}$  – розрахунковий коефіцієнт тертя колодок об колесо:

при чавунних колодках

$$
\varphi_{TP} = 0.27 \frac{v + 100}{5v + 100};\tag{7.7}
$$

при композиційних колодках

$$
\varphi_{TP} = 0.36 \frac{v + 150}{2v + 150},\tag{7.8}
$$

де *<sup>P</sup>* – розрахунковий гальмовий коефіцієнт складу, т/т,

$$
\mathcal{G}_p = \frac{\sigma \cdot (4 \cdot n_{04\kappa\sigma} K_{p4} + 4 \cdot n_{04\kappa\sigma} K_{p4} + 8 \cdot n_{08} K_{p8})}{m_c},\tag{7.9}
$$

де *К<sup>Р</sup>* – розрахункові сили натискання гальмових колодок на вісь вагона *(КР4 = КР8* = 7 т/вісь при чавунних колодках,  $K_{P4} = K_{P8} = 4,25$  т/вісь – при композиційних);

 $\sigma$ – частка гальмових осей у складі.

Питома гальмова сила в режимі екстреного гальмування визначається за формулою:

$$
f_z = w_{0X} + b_z, \tag{7.10}
$$

а при службовому гальмуванні – за формулою:

$$
f_z = w_{0X} + 0.5b_z.
$$
 (7.11)

Результати обчислень заносять до таблиці 7.1. Таблиця 7.1

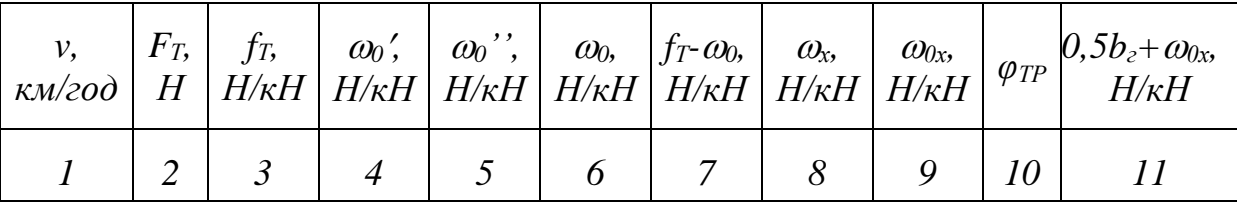

За даними таблиці 7.1 на окремому аркуші будуються діаграми питомих прискорювальних та уповільнювальних сил для режиму тяги, режиму вибігу та режиму службового гальмування*.* Це зручно при подальших побудовах кривої швидкості, оскільки діаграми питомих сил необхідно буде перемістити вздовж профілю. З цією ж метою вісь швидкостей відкладають за віссю ординат, а вісь сил – за віссю абсцис уліво від початку координат.

При побудові графічних залежностей треба користуватися масштабами, наведеними в ПТР і в таблиці 7.2. Використання довільних масштабів призводить до грубих помилок.

Таблиця 7.2 – Масштаби фізичних величин для графічного інтегрування рівняння руху поїзда

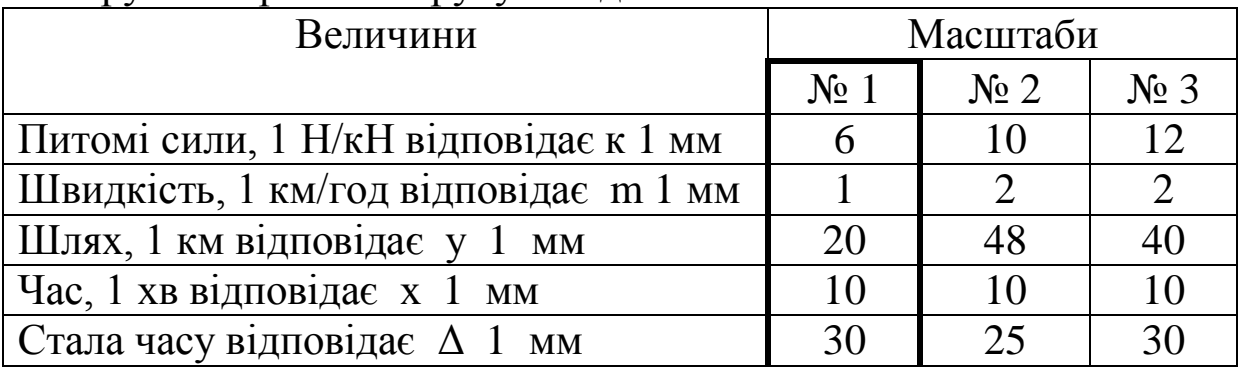

Користуючись діаграмою, можна аналізувати умови та характер руху поїзда по різних елементах профілю колії, визначити рівномірну швидкість по ухилах різної крутості, питому прискорювальну силу тощо. Діаграми питомих сил накреслюються на міліметровому папері, розрахункові точки наносяться на планшет гострим олівцем.

# **8 СПРЯМЛЕННЯ ПРОФІЛЮ КОЛІЇ ЗАДАНОЇ ДІЛЬНИЦІ**

З метою скорочення обсягу графічної та обчислювальної роботи виконують спрямлення профілю залізничної колії [5, с. 545–549].

Спрямленню підлягають суміжні, близькі за крутістю елементи одного знака. Не підлягають спрямленню елементи

колії з крутістю різних знаків, розрахунковий та швидкісний підйоми, станційні площадки. Перехідні площадки спрямляють, якщо їх довжина менша за довжину поїзда. Техніка спрямлення полягає у такому. Аналізується профіль, попередньо визначається, які елементи можна спрямити. Величина спрямленого ухилу при заданих довжині та крутості визначається за формулою:

$$
i_c' = \frac{\sum i_j s_j}{\sum s_j},
$$
\n(8.1)

де *s<sup>j</sup>* – довжина елементів спрямленої дільниці;

*i<sup>j</sup>* – крутість елементів спрямленої дільниці.

Перевірка можливості спрямлення виконується за формулою:

$$
s_i \le \frac{2000}{\Delta i_j},\tag{8.2}
$$

де  $\Delta i_j$  – абсолютна різниця між ухилом спрямленої дільниці та ухилом елемента, що перевіряється.

Виконання цієї умови забезпечує достатню точність розрахунків швидкості та часу ходу по дільницях.

При виконанні розрахунків щодо спрямлення профілю криві на певній дільниці замінюються фіктивним підйомом, крутість якого визначається за формулою:

$$
i_c^{"'} = \frac{700}{s_c} \sum \frac{s_{kp}}{R},
$$
\n(8.3)

де *s<sup>c</sup>* – довжина спрямленого елемента, м;

*skp* – довжина кривої, м;

 $R$  – радіус кривої, м.

Наведений ухил спрямленої дільниці дорівнює сумі спрямленого та фіктивного ухилів

$$
i_c = \pm i_c' + i_c'' \t\t(8.4)
$$

Результати розрахунків заносимо до таблиці 8.1.

| Номер | Довжина<br>елемента елементів | $Kpy-$<br><b>Т1СТЬ</b> | Криві | спрямле-<br>" схилу $\vert$ Радіус $\vert$ Дов- $\vert$ ного | Довжина Спрямле- Фіктив- Наведе-<br>ний<br>ухил | ний<br>VXИЛ | ний<br>ухил |
|-------|-------------------------------|------------------------|-------|--------------------------------------------------------------|-------------------------------------------------|-------------|-------------|
|       |                               |                        |       |                                                              |                                                 |             |             |

Таблиця 8.1 – Результати спрямлення профілю

Після побудови профілю колії необхідно виконати гальмову задачу за розділом 14 та позначити допустимі швидкості руху протягом маршруту руху поїзда.

### **9 ПОБУДОВА КРИВИХ ШВИДКОСТІ ТА ЧАСУ ХОДУ**

Побудова кривих швидкості та часу ходу виконується методом МШС, викладеним в [1, 2, 3, 5].

Крива швидкості будується для руху поїзда в одному заданому напрямку у двох варіантах, виходячи з того, що поїзд відправляється з початкової станції А, проходить проміжну станцію Б без зупинки (1-й варіант) і з зупинкою (2-й варіант) та припиняє рух на кінцевій станції В.

При побудові кривої швидкості враховуємо допустиму за вимогами ПТЕ швидкість руху на вхідних та вихідних стрілках не більше 50 км/год, внаслідок можливого приймання на бокову колію для схрещування або обгону.

На кривій швидкості треба робити позначки про вимикання тягових двигунів та застосування чи відпускання гальм.

При побудові кривої швидкості має бути максимально використана потужність локомотива, ураховані обмеження швидкості для вантажного руху по перегонах до 90 км/год, а також по спусках (за результатами гальмової задачі). Після відправлення зі станції згідно з вимогами інструкції щодо гальм виконати пробу гальм. Криві швидкості та часу ходу будуємо на міліметровому папері, в нижній частині якого вже виконано побудови заданого плану та профілю дільниці, спрямлений профіль, осі станцій, вказані кілометрові позначки.

Побудова кривих швидкості та часу є результатом графічного інтегрування рівняння руху поїзда та діаграм рівнодіючих сил, які є основою для такого інтегрування. Побудови мають виконуватися чітко і акуратно, добре загостреним олівцем, тонкими, чіткими лініями. Приклади побудови кривих швидкості та часу з докладними поясненнями наведено у [5, с. 545–577].

Усі побудови мають виконуватися з дотриманням масштабів. Користуючись вибраними масштабами шляху – *s* та швидкості – *v,* підготовимо на міліметровому папері осі координат. Нижче осі абсцис заданий та спрямлений профіль колії, оформлені згідно із завданням. Цей планшет розміщують на дошці для креслення так, щоб осі швидкостей на ньому і на діаграмі рівнодіючих сил були паралельні. Побудови кривої швидкості ведуть на кожному інтервалі швидкостей, які беруть при розгоні в режимі тяги не більше 10 км/год, при роботі на характеристиках – не більше 5 км/год, при русі на вибігу – 10км/год.

Побудови кривої швидкості треба починати від осі станції А (В). При побудовах також слід враховувати, що локомотив і центр тяжіння поїзда рознесені на відстань, яка дорівнює половині довжини поїзда. Задаємося інтервалом швидкостей  $\Delta v = 0$ -10 км/год, беремо з діаграми питомих прискорювальних сил середнє їх значення при 5 км/год. До одержаної точки і до початку координат (якщо станція розташована на площадці) прикладаємо лінійку, до якої прикладаємо трикутник однією із сторін прямого кута. Друга сторона прямого кута показує напрямок лінії *v(S)* у цьому інтервалі швидкостей. Трикутник цією стороною суміщуємо з віссю станції А(В) графіка *v(S)* і проводимо лінію в межах  $\Delta v = 0$ -10 км/год. Потім на графіку  $f_n(v)$ лінійку прикладаємо до точки *fnер(v)* при *v =* 15 км/год і до початку координат, а за допомогою трикутника проводимо лінію, перпендикулярну до лінійки з кінця відрізка *v(S)* при *v* = 10 км/год у межах швидкостей  $\Delta v = 10{\text -}20$  км/год і т. д. Таким чином, на

21

графіку одержуємо швидкість руху центру маси поїзда у функції шляху.

При зламі кривої питомих прискорювальних сил інтервали швидкостей вибираємо таким чином, щоб точка була на межі інтервалів.

Якщо поїзд рухається по наведеному підйому, то додатковий опір рухові від нього враховують зміщенням початку координат діаграми питомих прискорювальних сил уліво на число  $\frac{0}{00}$  підйому. У випадку руху по схилу початок координат зміщуємо вправо на число  $^{0}\!/\!_{00}$  схилу.

Залежно від величини сил, що діють на поїзд, швидкість його руху може збільшуватись, зменшуватись або залишатися незмінною. Щоб визначити, як буде змінюватися швидкість на даному елементі профілю з будь-якого боку, треба брати значення  $\Delta v$  – з боку зменшення чи з боку збільшення швидкості, знаходити швидкість руху, яка встановиться на цьому елементі.  $\pi$ для цього з точки, відповідної підйому чи схилу *і*  $^0\prime$ *00* (додатковому опорові *w*) на осі абсцис діаграми питомих прискорювальних чи уповільнювальних сил проводять вертикальну лінію; точка перетину її з кривою питомих прискорювальних сил показує швидкість руху, що встановлюється на цьому ухилі.

Якщо реальна швидкість руху, з якою поїзд підійшов до даного ухилу, виявиться нижчою за встановлену, то швидкість буде зростати, а *Д* потрібно брати з боку більших швидкостей. При швидкості руху більшій за встановлену -  $\Delta v$  беруть з боку менших швидкостей, тому *v* буде знижуватися.

При побудові відрізка лінії *v(S)* у вибраному інтервалі швидкостей  $\Delta v$  може виявитися, що частина відрізка вийде за межі елемента профілю колії. В цьому випадку інтервал швидкості зменшуємо і підбором його величини добиваємося, щоб до кінця елемента швидкість досягла межі інтервалу  $\Delta v$ .

Поїзд проводимо з найбільш можливими швидкостями, щоб зменшити час ходу по перегону і збільшити пропускну спроможність залізниці, однак при цьому в жодному разі не перевищуємо максимально допустиму за умовами безпеки швидкості руху.

22

З режиму тяги переходять на вибіг при досягненні високих швидкостей руху або перед крутим схилом, на якому швидкість буде зростати без роботи тягових двигунів, тобто без витрат електричної енергії на рух поїзда. Це буде найбільш економічним режимом руху.

На вибігу побудову кривої швидкості виконують з використанням питомих уповільнювальних сил на вибігу, починаючи з тієї швидкості, з якою перейшли до цього режиму руху.

На режим службового гальмування переходимо в тому випадку, коли при рухові на вибігу по схилу швидкість зростає до допустимої за вимогами безпеки руху. При цьому побудову кривої швидкості виконуємо, використовуючи графік гальмових сил, починаючи зі швидкості, за якою перейшли на режим гальмування. Якщо при рухові по затяжному схилу на гальмах швидкість знизиться більше ніж на 10–15 км/год, можна перейти на вибіг, а при збільшенні швидкості до допустимої знову перейти до гальмування. При цьому добиваємося, щоб у кінці схилу швидкість була найбільш допустимою, оскільки в цьому випадку в поїзді буде накопичена кінетична енергія і при подальшому русі можна одержати менші витрати енергії на тягу поїзда.

Щоб зупинитися на станції, потрібно знати місце початку гальмування. Цю задачу розв'язують зворотною побудовою, починаючи з осі станції, на якій швидкість центру мас поїзда має дорівнювати нулю. При зменшенні швидкості від 10 км/год до нуля на діаграмі уповільнювальних сил при гальмуванні беремо точку при *v* = 5 км/год і прикладаємо до неї і до початку координат, якщо станція розташована на площадці, лінійку. Із середини станційної площадки трикутником проводимо перпендикулярну лінію до лінійки, яка показує зміну швидкості у функції шляху в режимі гальмування. Аналогічно до цього будують відрізки кривої  $\Delta v$  в інтервалі швидкостей 20-10, 30-20 км/год і т. д. Точка перетину цієї кривої з кривою *v=f(s),* побудованою при русі поїзда, дає місце на шляху, де мають бути увімкнуті гальма, щоб поїзд зупинився в межах станції.

Станцію Б поїзд має проходити без зупинки, а потім – із зупинкою на ній. Відповідно мають бути побудовані дві криві –

одна для безупинного руху, а друга – з гальмуванням перед зупинкою та розгоном після зупинки.

Криву часу будуємо на тому самому графіку, що і криву швидкості. При побудові кривої часу треба мати на увазі, що ця крива нарощувальна і її слід обмежувати на рівні 10 хв. Дальші побудови виконуємо від нульової позначки.

Для побудови кривої часу значення середньої швидкості кожного прямолінійного відрізка швидкості зносимо на вертикальну лінію, проведену вліво від початку координат на відстані Δ. Якщо до одержаної точки та до початку координат прикласти лінійку і, користуючись трикутником, провести перпендикулярну до неї лінію в межах пройденого шляху при цій середній швидкості, то будемо мати відрізок, що характеризує зміну часу у функції шляху. Потім лінійку прикладаємо до точки на вертикальній лінії, відповідній середній швидкості при  $v = 10 - 20$  км/год (середня швидкість дорівнює 15 км/год), і до початку координат. З кінця першого відрізка кривої *t =f(S)* проводимо перпендикуляр до лінійки в межах другого відрізка шляху, який поїзд проходить при  $v = 10 - 20$  км/год і т. д.

З метою економії місця на графіку криву часу будуємо в межах 0–10 хв, потім зменшуємо час до нуля і знову продовжуємо побудови. Сумарний час ходу визначаємо за кількістю скидів лінії і часу від останнього скиду до осі станції.

Біля точок перетину кривої часу з осями станцій записуємо час ходу з точністю до 0,1 хв.

Відповідно до заданих режимів руху криві часу будуємо для руху без зупинки на станції Б, а також із зупинкою на ній. При русі із зупинкою достатньо побудувати відрізки кривої *t=f(s)* при уповільненні та розгоні поїзда, оскільки на інших відрізках шляху, де швидкості руху за обома режимами однакові, відрізки кривої часу будуть паралельні.

### **10 ВИЗНАЧЕННЯ ЧАСУ ХОДУ ТА ТЕХНІЧНОЇ ШВИДКОСТІ ПО ПЕРЕГОНАХ**

Для складання графіка руху поїздів визначаємо технічну швидкість руху по перегонах і в цілому по дільниці. Під технічною розуміють швидкість, коли не враховується час стоянок на проміжних станціях.

Розрахункові дані з визначення часу ходу поїзда по перегонах приймаються за кривою з точністю до 0,1 хв. Часи, прийняті для графіка руху поїздів, округляються до цілих хвилин.

Технічна швидкість поїзда по дільниці визначається за формулою:

$$
v_{\text{max}} = 60 \frac{s}{T},\tag{10.1}
$$

де *s* – довжина дільниці, км;

*Т* – часи ходу поїзда по перегонах заданої дільниці.

Результати заносяться до таблиці 10.1.

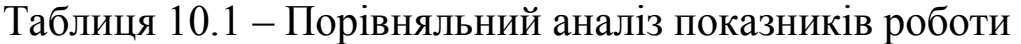

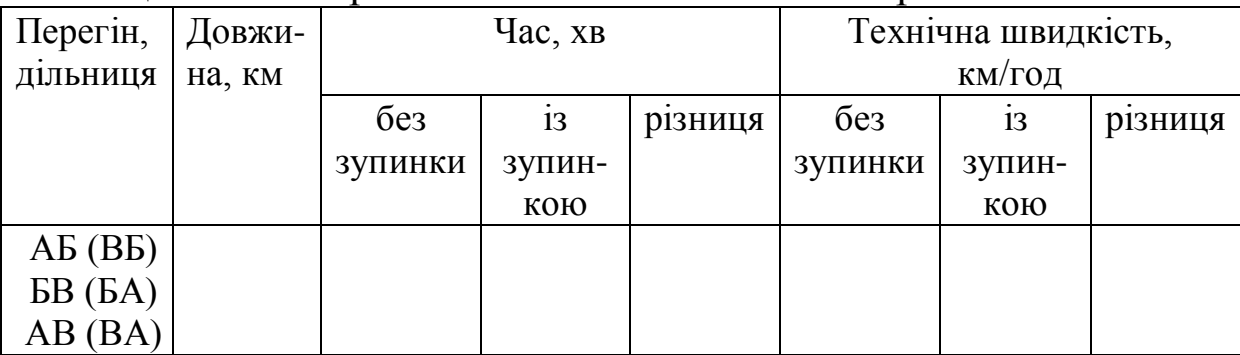

# **11 ПОБУДОВА КРИВОЇ СТРУМУ**

Криву *Ід(S)* виконуємо на тому самому планшеті, що і залежності *v=f(S)* та *t=f(S).* Масштаб у цьому випадку вибираємо довільно.

Побудову струмової кривої виконуємо з метою визначення температури окремих частин електричної машини при русі поїзда розрахованої маси по заданому профілю залізничної колії.

Значення струму визначаємо за допомогою струмової характеристики відповідної електричної машини, наведеної в ПТР, для значень швидкостей на кривій υ=*f(S)* відповідно до меж приросту *V.* Особливо характерними при побудові кривої струму є елементи зміни режиму роботи електродвигунів: НЗ, ПЗ 1, П32 – та їх перегрупування.

На інтервалі рушання та розгону значення струму обчислюємо з урахуванням обмежень за зчепленням та пуском.

У результаті з'єднань прямими всіх точок одержимо графік зміни струму тягового двигуна електровоза.

### **12 ВИЗНАЧЕННЯ ВИТРАТ ЕЛЕКТРОЕНЕРГІЇ**

На підставі побудованих кривої струму та кривої часу визначаємо витрати електроенергії на тягу поїзда за формулою:

$$
A_{T} = \frac{U_{m} \sum I_{nep} \Delta t}{60 \cdot 1000}, \qquad (12.1)
$$

де U<sup>m</sup> – номінальна напруга в тяговій мережі;

 $I<sub>IEP</sub>$  – середнє значення струму на інтервалі часу,  $\Delta t$ 

Результати розрахунків заносимо до таблиці 12.1 та будуємо відповідні діаграми. Для спрощення розрахунків ламану на діаграмі струму замінюємо прямою, що проходить через точки В та S перетину лінії обмеження з природними лініями.

Дані з кривих струму та часу зводимо в таблицю 12.1. Витрати електричної енергії розраховуємо для кожного перегону та по дільниці в цілому, окремо для руху із зупинкою та без зупинки. Крім того, показуємо різницю у витратах енергії при гальмуванні та без гальмування в місцях обмеження швидкості. Відповідно маємо дві таблиці.

Крім енергії, витраченої на роботу тягових двигунів, електровоз споживає енергію на допоміжні потреби *Асп.* Її визначаємо як добуток від перемноження середніх витрат енергії за хвилину на час роботи електровоза  $[1, c. 40 - 42]$ .

Повні витрати дорівнюють сумі витрат:

$$
A = A_T + A_{cn} \tag{12.2}
$$

Потім обчислюємо питомі витрати електроенергії по перегону і на дільниці в цілому при русі з зупинкою та без зупинки на проміжній станції за формулою:

$$
a = \frac{1000 \cdot A}{m_c \cdot s} \tag{12.3}
$$

Результати заносяться до таблиць 12.1 і 12.2.

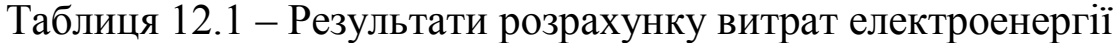

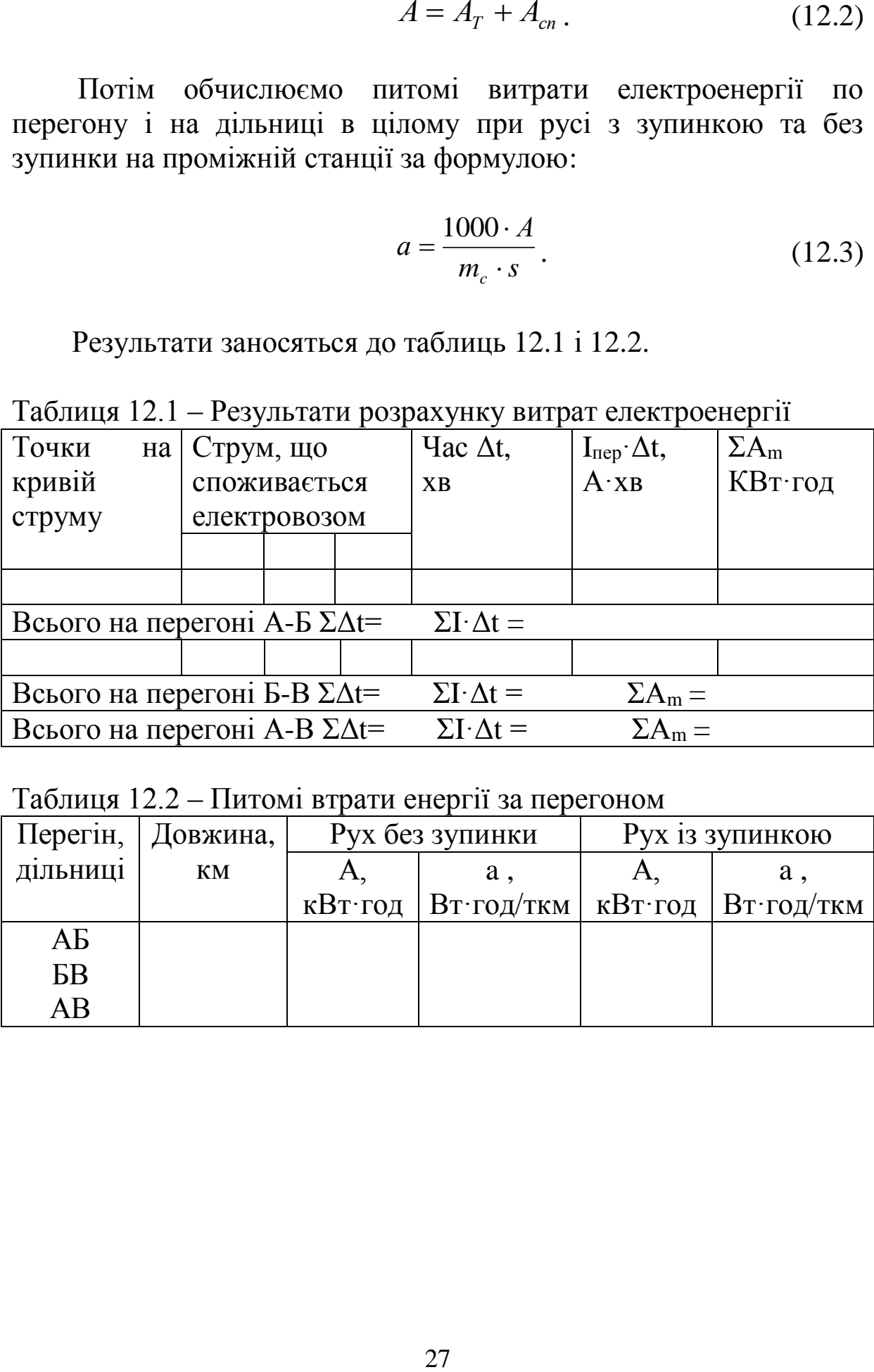

Таблиця 12.2 – Питомі втрати енергії за перегоном

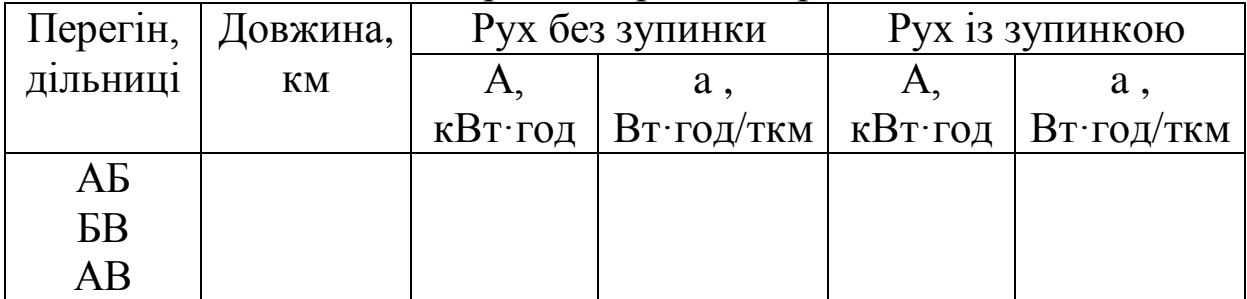

### **13 ПЕРЕВІРКА ТЯГОВИХ МАШИН НА НАГРІВАННЯ**

При роботі тягових машин електричний струм, що проходить по обмотках якоря, головних та допоміжних полюсів, нагріває їх. Ступінь нагріву залежить від навантаження та часу роботи. У свою чергу струм і час залежать від маси поїзда, профілю шляху та швидкості руху.

Перевірку нагрівання обмоток якорів електричних машин виконуємо, керуючись побудованими кривими струму та часу*.* Перевірку встановленої розрахункової маси поїзда на нагрівання виконуємо, користуючись формулами:

для нагріву

$$
\tau = \tau_{\infty} \frac{\Delta t}{T} + \tau_0 (1 - \frac{\Delta t}{T}); \qquad (13.1)
$$

для охолодження

$$
\tau = \tau_0 (1 - \frac{\Delta t}{T}), \qquad (13.2)
$$

де  $\Delta t$  – інтервали часу, вибрані за умовою, що *T*  $\frac{\Delta t}{T}$ <0,1, у яких значення струму береться незмінним, хв;

*<sup>0</sup>* – початковий перегрів для розрахункового проміжку часу,  $\mathrm{^{\circ}C};$ 

 $\tau_{\infty}$  – стала температура перегріву, °С;

*Т –* теплова стала часу (для даного *Ід*), хв.

Значення *Т* і *т*∞ (теплові характеристики) беремо з графіків в [1, с. 219-221].

Початкову температуру перегріву обмоток тягових двигунів на початку руху беруть  $\tau_0 = 15 \text{ °C}$ , а температуру середовища  $t_{nc}$  = 25 °C.

Зниження температури обмоток може бути визначеним за допомогою графіків.  $\tau = f(t)$  для  $I_n = 0$ . Ці графіки містяться в [1, с. 219–221].

При підрахунках перегріву одержані значення його для попереднього елемента є початковими для наступного. Всі розрахунки заносяться в таблицю 13.1.

| ДВИГУНІВ-               |           |                 |          |                                                                    |  |
|-------------------------|-----------|-----------------|----------|--------------------------------------------------------------------|--|
| Струм Ід,               |           | $\tau_{\infty}$ |          | $\tau_{\infty} \Delta t \cdot t/T$ , $T_o(1-\Delta t \cdot t/T)$ , |  |
|                         | <b>XB</b> | $\Omega$        | $\Omega$ |                                                                    |  |
| $I_{\Pi}$ , $I_{\Pi}$ , |           |                 |          |                                                                    |  |
| LДПЕР                   |           |                 |          |                                                                    |  |
|                         |           |                 |          |                                                                    |  |

Таблиця 13.1 – Розрахунок перевищення температур тягових двигунів

Для того щоб визначити температуру нагріву обмоток якорів, треба урахувати температуру навколишнього середовища.

Далі виконуємо порівняння з допустимою температурою для обмоток класу ізоляції *F,* яка дорівнює 140 °С.

У разі недопустимого перегріву обмоток електричних машин треба змінити режим руху, зменшити масу поїзда, передбачити додаткову зупинку, застосувати підштовхування або кратну тягу.

### **14 РОЗРАХУНОК ТА ПОБУДУВА ДОПУСТИМИХ ШВИДКОСТЕЙ РУХУ ПО СПРЯМЛЕНОМУ ПРОФІЛЮ КОЛІЇ ЗАДАНОЇ ДІЛЬНИЦІ**

Гальмовим шляхом називається відстань, що проходить поїзд від початку гальмування (з моменту повороту ручки крана машиніста або стоп-крана) до його зупинки.

Гальмовий шлях *s<sup>т</sup>* при розрахунках приймати рівним сумі підготовчого гальмового шляху *s<sup>п</sup>* і дійсного шляху гальмування  $S$ *∂*:

$$
s_m = s_n + s_\partial,\tag{14.1}
$$

де  $s_n = 0.278 \cdot v_0 \cdot t_n$ .

Дійсний шлях гальмування

$$
s_{\rho} = \sum \frac{500(v_{\mu}^{2} - v_{\kappa}^{2})}{\zeta (1000 \theta_{p} \varphi_{\kappa p} + \varpi_{0 \kappa} + i_{c})},
$$
 (14.2)

де V<sub>0</sub> — швидкість поїзда в момент початку гальмування, км/год;

*н к <sup>v</sup>* ,*<sup>v</sup>* – початкова і кінцева швидкості в розрахунковому інтервалі, км/год;

 *<sup>р</sup>* – гальмовий коефіцієнт, що розраховується за формулою (7.9) розділу 7;

 $\zeta$  — уповільнення поїзда від дії питомої сили, км/год<sup>2</sup>;

*φкр* – розрахунковий коефіцієнт тертя гальмових колодок в інтервалі швидкостей;

 $\omega_{0x}$  – основний питомий опір руху поїзда при холостому ходу локомотива в розрахунковому інтервалі швидкостей, кН/Н;

*i<sup>с</sup>* – питомий опір від спрямленого (у профілі і плані) ухилу, для якого виробляються розрахунки (при спуску значення зі знаком мінус), кН/Н;

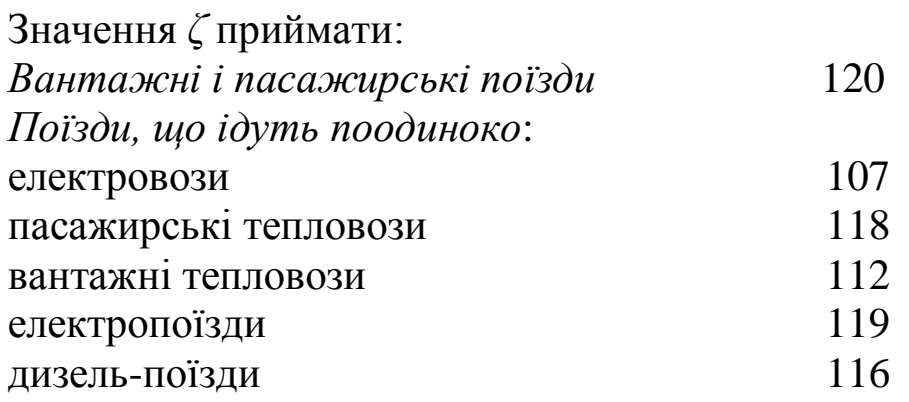

Час підготовки гальм до дії *t<sup>п</sup>* (у секундах) визначати за формулами:

а) вантажні склади довжиною 200 осей і менше при автоматичних гальмах і вантажні локомотиви, що йдуть поодиноко:

$$
t_n = 7 - \frac{10i_c}{1000 \theta_p \varphi_{\kappa p}};
$$
 (14.3)

б) вантажні склади довжиною більше 200 осей (до 300 осей) при автоматичних гальмах:

$$
t_n = 10 - \frac{15i_c}{1000 \theta_p \varphi_{\kappa p}};
$$
 (14.4)

в) вантажні поїзди довжиною більше 300 осей при автоматичних гальмах:

$$
t_n = 12 - \frac{18i_c}{1000 \theta_p \varphi_{\kappa p}},
$$
\n(14.5)

де *<sup>р</sup>* – розрахунковий гальмовий коефіцієнт поїзда (приймати для випадку екстреного гальмування);

*φкр* – розрахунковий коефіцієнт тертя колодки об колесо при найбільшій швидкості.

Відповідно до викладеної теорії необхідно виконати розрахунок для перевірки графоаналітичного методу для найбільшого ухилу на спрямленому профілю дільниці.

Графоаналітичним методом, викладеним у [5, с. 545–577], виконати побудову та розрахунок швидкостей, обмежених довжиною гальмового шляху для ухилів після спрямлення, та нанести на міліметровому папері обмежувальні лінії щодо швидкості руху вантажних поїздів.

### **15 АНАЛІЗ ОДЕРЖАНИХ РЕЗУЛЬТАТІВ ТА ВИСНОВКИ**

У цьому пункті узагальнюємо результати курсового проекту та відображуємо такі висновки:

1 Маса складу розрахована згідно з правилами тягових розрахунків і повністю відповідає умовам максимального використання потужності використаного локомотива.

2 Режими руху поїзда обрані найбільш економні з точки зору споживання електроенергії або ККД, тому швидкості та витрати часу по кожному перегону і дільниці в цілому можуть не задовольняти існуючих тенденцій нарощування темпів руху.

31

3 Необхідність проведення розрахунків для більш удосконаленого рухомого складу, ніж розглянуті у методичних вказівках.

### **СПИСОК ЛІТЕРАТУРИ**

1 Гетьман Г. К. Теорія електричної тяги: монографія: у 2 т. Дніпропетровськ : Вид-во «Маковецький», 2011. Т 1. 456 с.

2 Гетьман Г. К. Теорія електричної тяги: монографія: у 2 т. Дніпропетровськ : Вид-во «Маковецький», 2011. Т 1. 364 с.

3 Нікулін В. С., Одєгов М. М. Методичні вказівки до виконання курсової роботи з дисципліни «Теорія тяги та гальмові системи ЕРС». Харків : УкрДАЗТ, 2005.

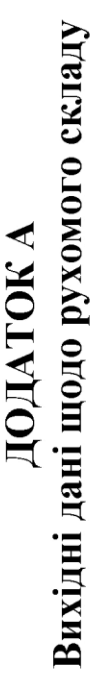

 $T<sub>2</sub>$ бпиня  $\Delta$  1

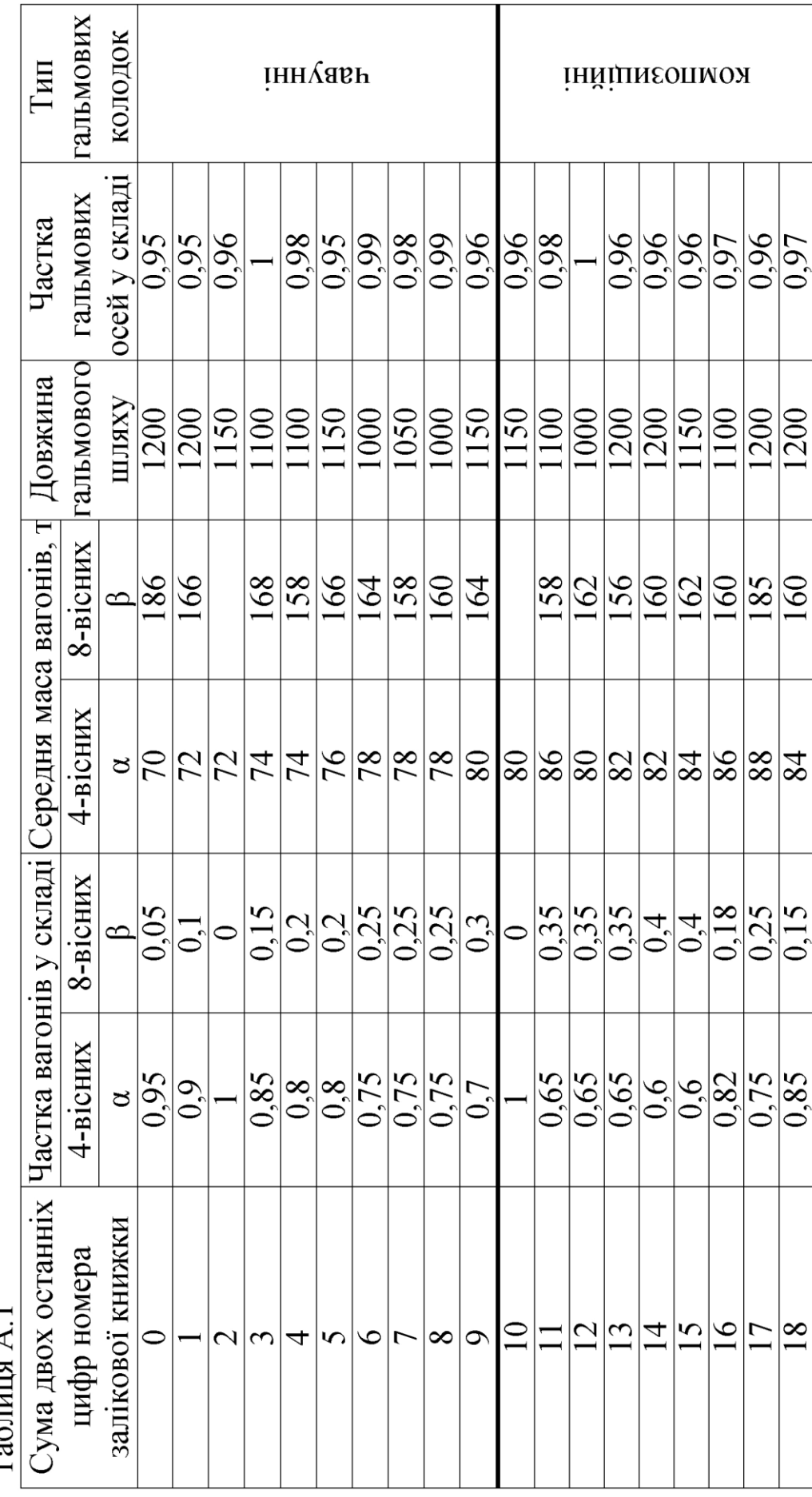

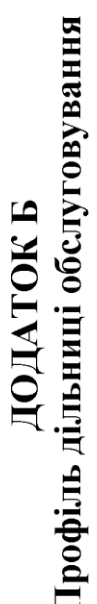

Таблиня Б. 1

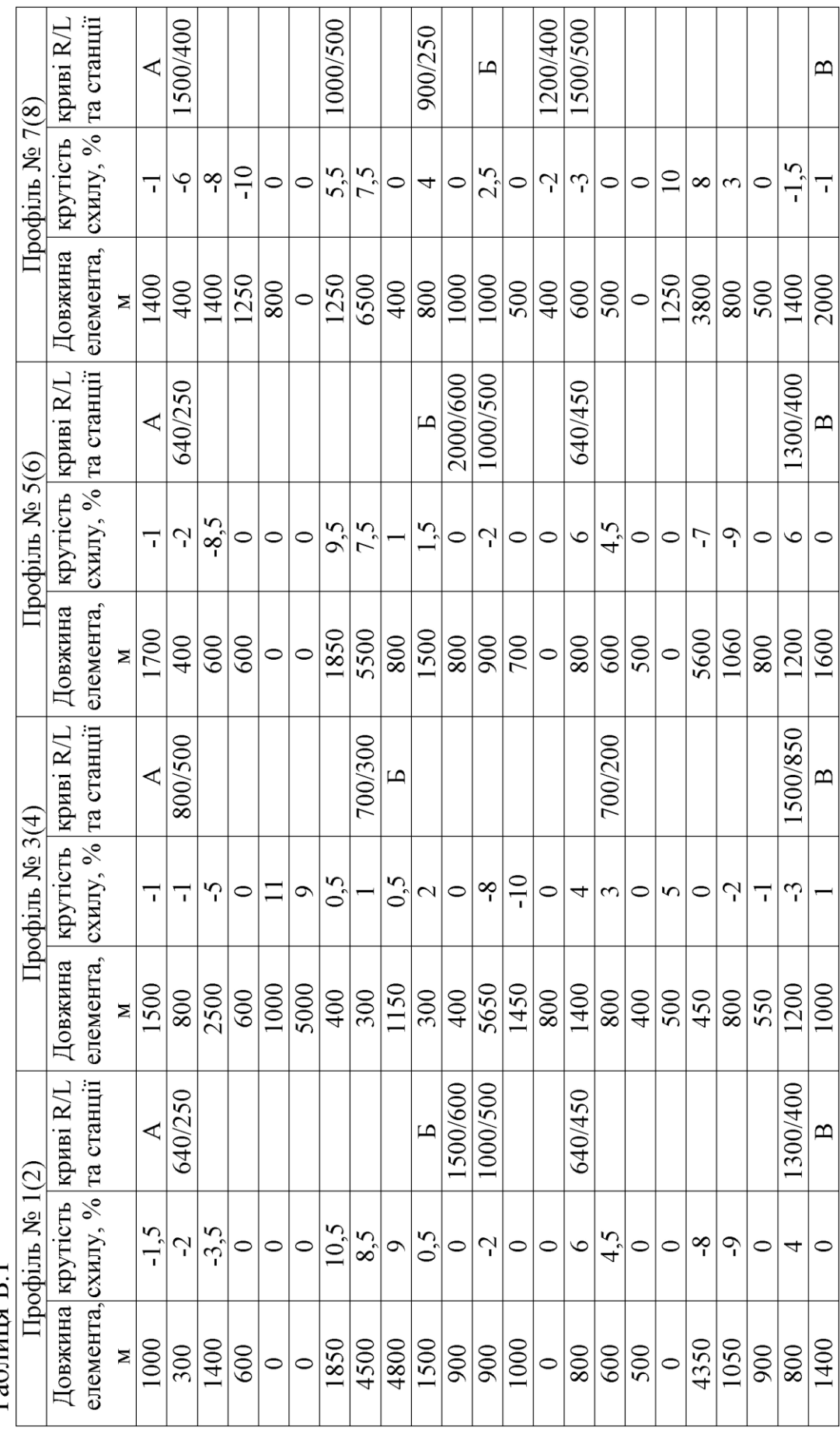

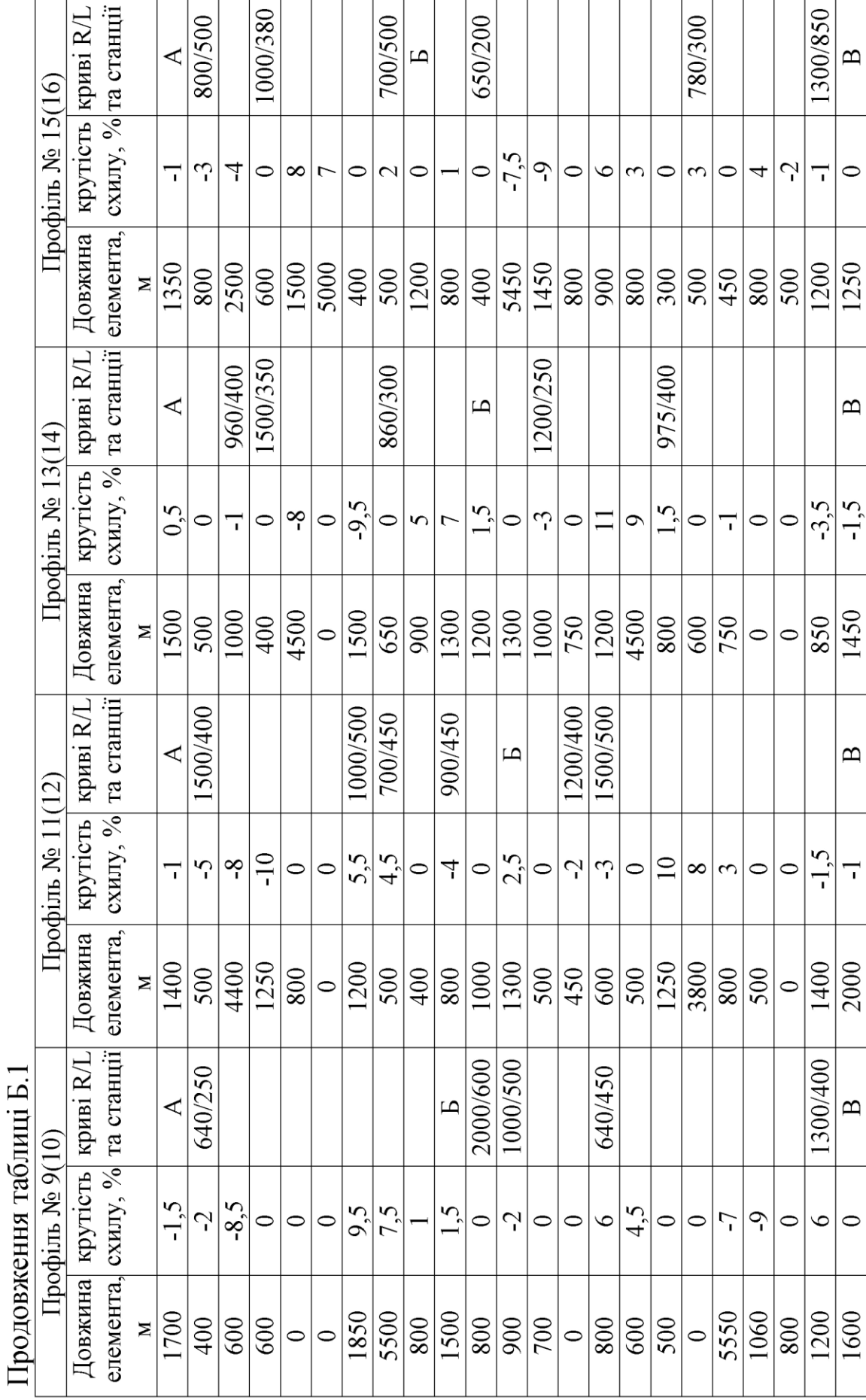

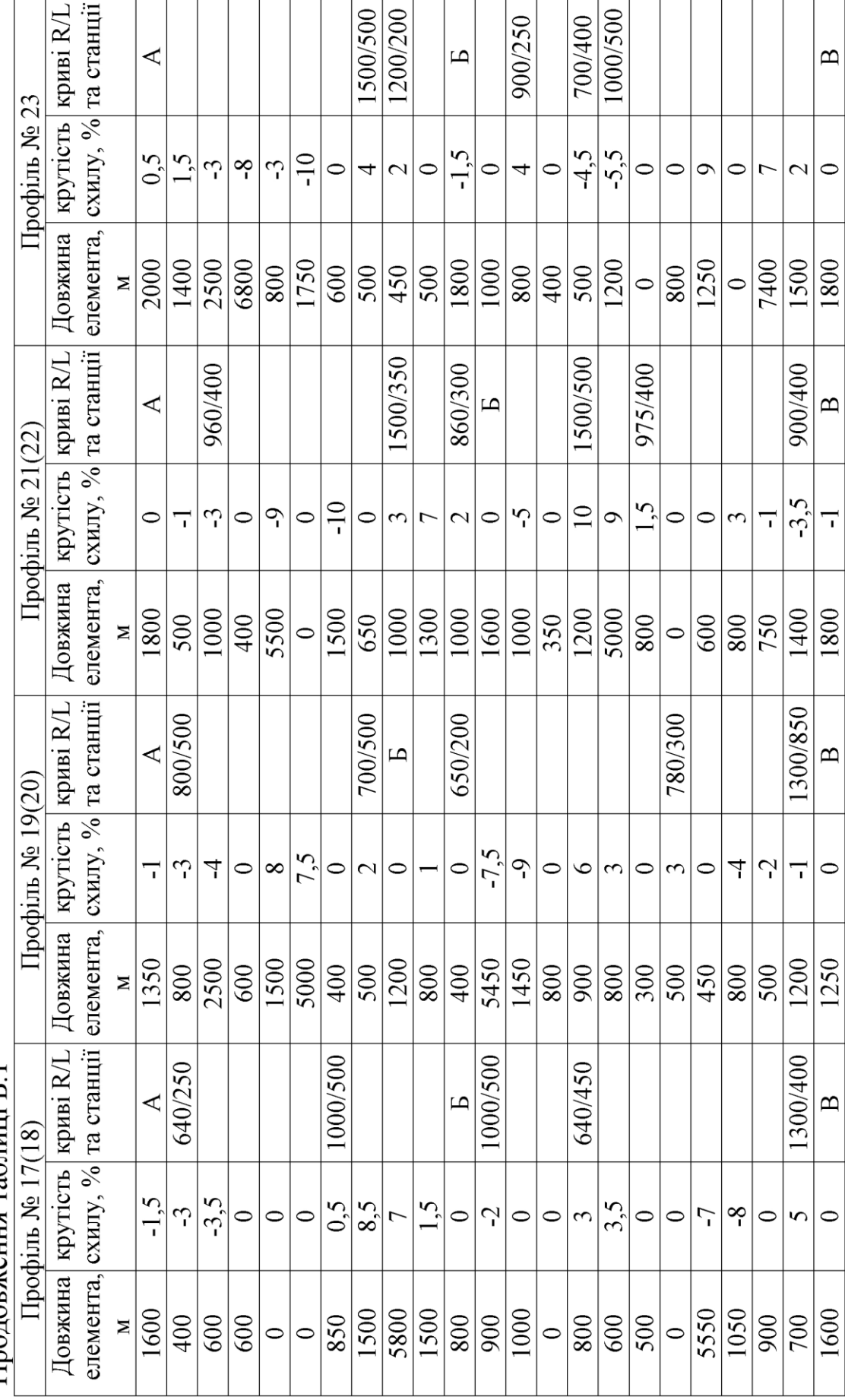

Продовження таблиці Б.1

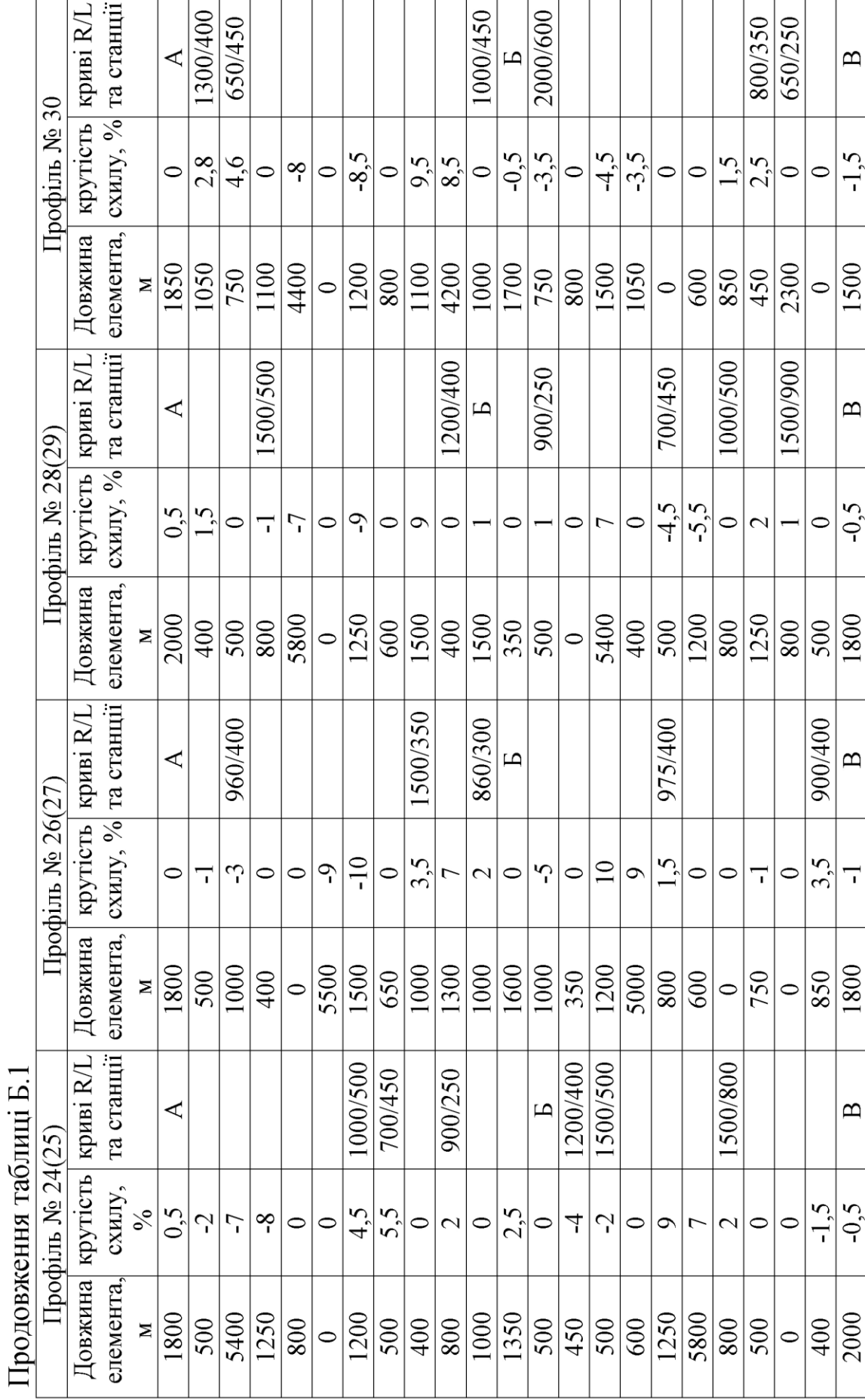